PEMBELAJARAN MICROSOFT WORD 2013 UNTUK *LINGKAT DASAR BERBASIS ANDROID* 

 $\mathbb{R}$ 

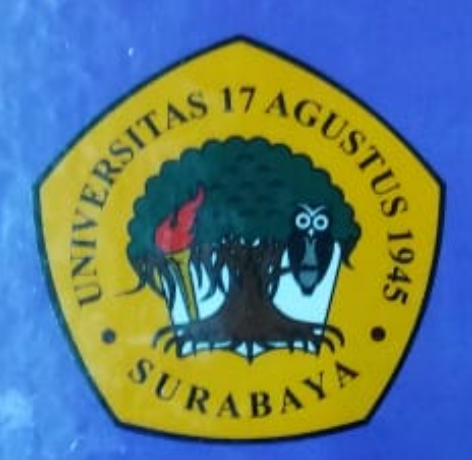

Disusun oleh :

Alfa Fikri Avicenna 461304510

PROGRAM STUDI TEKNIK INFOMATIKA **FAKULTAS TEKNIK UNIVERSITAS 17 AGUSTUS 1945 SURABAYA** 2018

# APLIKASI PEMBELAJARAN MICROSOFT WORD 2013 UNTUK TINGKAT DASAR BERBASIS ANDROID

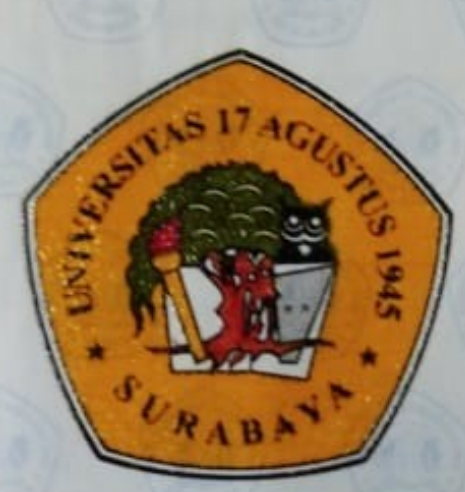

Diajukan oleh: Alfa Fikri Avicenna 461304510

**JURUSAN TEKNIK INFORMATIKA FAKULTAS TEKNIK** UNIVERSITAS 17 AGUSTUS 1945 SURABAYA

2018

### PROGRAM STUDI TEKNIK INFORMATIKA **FAKULTAS TEKNIK** UNIVERSITAS 17 AGUSTUS 1945 SURABAYA

#### LEMBAR PENGESAHAN TUGAS AKHIR

**NAMA NBI** PROGRAM STUDI **FAKULTAS JUDUL** 

: Alfa Fikri Avicenna  $: 461304510$ : Teknik Informatika : Teknik : APLIKASI PEMBELAJARAN MICROSOFT WORD 2013 UNTUK TINGKAT DASAR BERBASIS ANDROID

> Mengetahui / Menyetujui Dosen Pembimbing

Anton Breva Yunanda, ST., M.MT. 20460.00.0513

Dekan Fakultas Teknik Universitas 17 Agustus 1945 Surabaya

Dr.Ir. Sajiyo, M.Kes. 20410.90.0197

Ketua Program Studi Teknik Informatika Universitas 17 Agustus 1945 Surabaya

Geri Kusnanto, S.Kom, MM. 20460.94.0401

#### KATA PENGANTAR/UCAPAN TERIMA KASIH

Puji syukur kami panjatkan kepada Allah yang Maha Kuasa yang senantiasa melimpahkan rahmat dan hidayahNya sehingga dapat terselesaikan Tugas Akhir yang berjudul:

#### "APLIKASI PEMBELAJARAN MICROSOFT WORD 2013 UNTUK TINGKAT DASAR BERBASIS ANDROID"

Tugas Akhir ini di maksudkan untuk memenuhi salah satu persyaratan menyelesaikan studi di Universitas 17 Agustus 1945 Surabaya. Penulis menyadari bahwa, tanpa bantuan dan bimbingan dari berbagai pihak, dari masa perkuliahan sampai pada penyusunan tugas akhir ini. Oleh karena itu, penulis mengucapkan terima kasih kepada:

- (1) Pak Anton Breva Yunanda, ST., M.MT., selaku dosen pembimbing yang telah menyediakan waktu, tenaga, dan pikiran untuk mengarahkan saya dalam penyusunan tugas akhir ini;
- (2) Orang tua dan keluarga saya yang telah memberikan bantuan dukungan material dan moral; dan
- (3) Sahabat dan teman-teman saya yang telah banyak membantu saya dalam menvelesaikan tugas akhir ini.

Akhir kata, saya berharap Tuhan Yang Maha Esa berkenan membahas segala kebaikan semua pihak yang telah membantu. Semoga tugas akhir ini membawa manfaat bagi pengembangan ilmu.

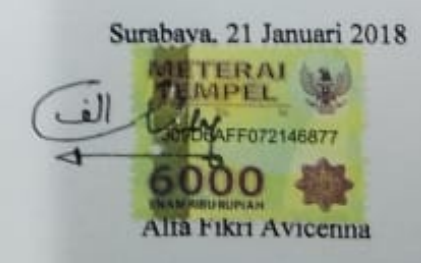

#### PERNYATAAN KEASLIAN DAN PERSETUJUAN PUBLIKASI **TUGAS AKHIR**

Saya yang bertanda tangan di bawah ini : Alfa Fikri Avicenna Nama 461304510 **NBI** Fakultas/Program Studi: Teknik/Teknik Informatika : APLIKASI PEMBELAJARAN MICROSOFT WORD Judul Tugas Akhir 2013 UNTUK TINGKAT DASAR BERBASIS ANDROID

Menyatakan dengan sesungguhnya bahwa:'

- 1. Tugas akhir dengan judul diatas bukan merupakan tiruan atau duplikasi dari Tugas Akhir yang sudah dipublikasikan dan atau pernah dipakai mendapatkan gelar Sarjana Teknik di lingkungan Universitas 17 Agustus 1945 Surabaya maupun di Perguruan Tinggi atau Instansi manapun, kecuali bagian yang sumber informasinya dicantumkan sebagaimana mestinya.
- 2. Tugas Akhir dengan judul diatas bukan merupakan plagiarisme, pencurian hasil karya orang milik orang lain, hasil kerja orang lain untuk kepentingan saya karena hubungan material maupun non - material, ataupun segala kemungkinan lain yang pada hakekatnya bukan merupakan karya tulis tugas akhir saya secara orisinil dan otentik.
- 3. Demi pengembangan ilmu pengetahuan, saya memberikan hak atas Tugas Akhir ini kepada Universitas 17 Agustus 1945 Surabaya untuk menyimpan, mengalihmedia/formatkan, mengelola dalam bentuk pangkalan data (database), merawat, dan memublikasikan tugas akhir saya selama tetap mencantumkan nama saya sebagai penulis/pencipta dan sebagai pemilik Hak Cipta.
- 4. Pernyataan ini saya buat dengan kesadaran sendiri dan tidak atas tekanan ataupun paksaan dari pihak manapun demi menegakkan integritas akademik di institusi ini dan bila kemudian hari diduga kuat ada ketidaksesuaian antara fakta dengan kenyataan ini, saya bersedia diproses oleh tim Fakultas yang dibentuk untuk melakukan verifikasi, dengan sanksi terberat berupa pembatalan kelulusan/kesarjanaan.

Surabaya, 21 Januari 2018

Alfa Fikri Avicenna 461304510

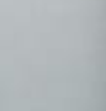

# APLIKASI PEMBELAJARAN MICROSOFT WORD 2013 UNTUK TINGKAT DASAR BERBASIS ANDROID

Diajukan oleh : Alfa Fikri Avicenna 461304510

JURUSAN TEKNIK INFORMATIKA FAKULTAS TEKNIK UNIVERSITAS 17 AGUSTUS 1945 SURABAYA 2018

## APLIKASI PEMBELAJARAN MICROSOFT WORD 2013 UNTUK TINGKAT DASAR BERBASIS ANDROID

Diajukan sebagai salah satu syarat untuk memperoleh gelar Sarjana

Diajukan oleh : Alfa Fikri Avicenna 461304510

JURUSAN TEKNIK INFORMATIKA FAKULTAS TEKNIK UNIVERSITAS 17 AGUSTUS 1945 SURABAYA 2018

# PROGRAM STUDI TEKNIK INFORMATIKA FAKULTAS TEKNIK UNIVERSITAS 17 AGUSTUS 1945 SURABAYA

#### LEMBAR PENGESAHAN TUGAS AKHIR

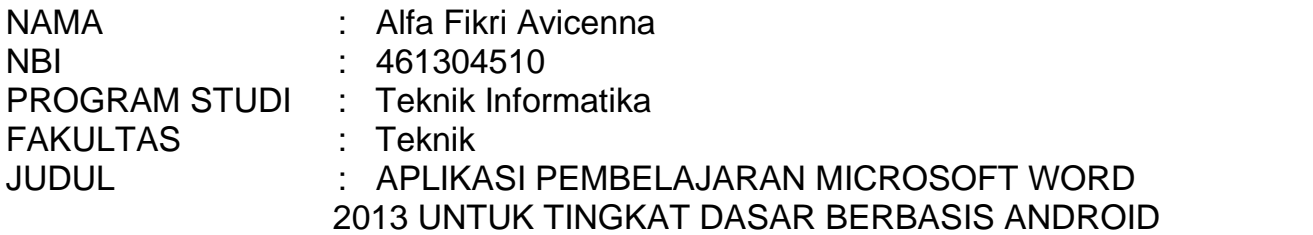

Mengetahui / Menyetujui Dosen Pembimbing

### Anton Breva Yunanda, ST., M.MT. 20460.00.0513

Dekan Fakultas Teknik Ketua Program Studi Universitas 17 Agustus 1945

Surabaya Universitas 17 Agustus 1945 Surabaya

Dr.Ir. Sajiyo, M.Kes. Geri Kusnanto, S.Kom, MM. 20410.90.0197 20460.94.0401

### PERNYATAAN KEASLIAN DAN PERSETUJUAN PUBLIKASI TUGAS AKHIR

Saya yang bertanda tangan di bawah ini Nama : Alfa Fikri Avicenna

NBI : 461304510

Fakultas/Program Studi Teknik/Teknik Informatika

Judul Tugas Akhir : APLIKASI PEMBELAJARAN MICROSOFT WORD 2013 UNTUK TINGKAT DASAR BERBASIS ANDROID

Menyatakan dengan sesungguhnya bahwa: `

- 1. Tugas akhir dengan judul diatas bukan merupakan tiruan atau duplikasi dari Tugas Akhir yang sudah dipublikasikan dan atau pernah dipakai mendapatkan gelar Sarjana Tekniki lingkungan Universitas 17 Agustus 1945 Surabaya maupun di Perguruan Tinggi atau Instansi manapun, kecuali bagian yang sumber informasinya dicantumkan sebagaimana mestinya.
- 2. Tugas Akhir dengan judul diatas bukan merupakan plagiarisme, pencurian hasil karya orang milik orang lain, hasil kerja orang lain untuk kepentingan saya karena hubungan material maupun fiomaterial, ataupun segala kemungkinan lain yang pada hakekatnya bukan merupakan karya tulis tugas akhir saya secara orisinil dan otentik.
- 3. Demi pengembangan ilmu pengetahuan, saya memberikan hak atas Tugas Akhir ini kepada Universitas 17 Agustus 1945 Surabaya untuk menyimpan, mengalihmedia/formatkan, mengelola dalam bentuk pangkalan data (database), merawat, dan memublikasikan tugas akhir saya stetampa mencantumkan nama saya sebagai penulis/pencipta dan sebagai pemilik Hak Cipta.
- 4. Pernyataan ini saya buat dengan kesadaran sendiri dan tidak atas tekanan ataupun paksaan dari pihak manapun demi menegakkan integritas akademik di institusi ini dan bila kemudian hari diduga kuat ada ketidaksesuaian antara fakta dengan kenyataan ini, saya bersedia diproses oleh tim Fakultas yang dibentuk untuk melakukan verifikasi, dengan sanksi terberat berupa pembatalan kelulusan/kesarjanaan.

Surabaya, 21 Januari 2018

Alfa Fikri Avicenna 461304510

## KATA PENGANTAR/UCAPAN TERIMA KASIH

Puji syukur kami panjatkan kepada Allah yang Maha Kuasa yang senantiasa melimpahkan rahmat dan hidayahNya sehingga dapat terselesaikan Tugas Akhir yang berjudul:

### €APLIKASI PEMBELAJARAN MICROSOFT WORD 2013 UNTUK TINGKAT DASAR BERBASIS ANDROID•

Tugas Akhir ini di maksudkan untuk memenuhi salah satu persyaratan menyelesaikan studi di Universitas 17 Agustus 1945 Surabaya. Penulis menyadari bahwa, tanpa bantuan dan bimbingan dari berbagai pihak, dari masa perkuliahan samotaai penyusunan tugas akhir ini. Oleh karena itu, penulis mengucapkan terima kasih kepada:

- (1) Pak Anton Breva Yunanda, ST., M.M.Tselaku dosemembimbing yang telah menyediakan waktu, tenaga, dan pikiran untuk mengarahkan saya dalam penyusunan tugas akhini;
- (2) Orang tua dan keluarga saya yang telah memberikan bantuan dukungan material dan moral; dan
- (3) Sahabat dan teman man-saya yang telah banyak membantu saya dalam menyelesaikatugas akhir ini.

Akhir kata, saya berharap Tuhan Yang Maha Esa berkenan membagala kebaikan semua pihak yang telah membantu. Semoga tugas akhir ini membawa manfaat bagi pengembangan ilmu.

Surabaya, 21 Januari 2018

Alfa Fikri Avicenna

### ABSTRAK

#### Nama : Alfa Fikri Avicenna Program Studi: Teknik Informatika Judul : APLIKASI PEMBELAJARAN MICROSOFT WORD 2013 UNTUK TINGKAT DASAR BERBASIS ANDROID

Aplikasi Pembelajaran Microsoft Word 2013 untuk Tingkat Dasar Berbasis Android memberikan kemudahan bagi para pemula yang ingin belajar Microsoft Word 2013. Aplikasi pembelajaran Microsoft Word 2013 merupakan media yang melibatkan perangkat bergerak seperti padartathone berbasis sistem operasi android, yang didalamnya berisikan materi dan soal latihan pembelajaran yang muncul secara acak. Hal ini akan sangat berguna bagi pemula, karena selain dapat memperkuat pemahaman tiap materi pembelajaran. Penggunaptikasi pembelajaran bisa memungkinkan para pemula untuk belajar Microsoft Word 2013 dimana saja.

Kata kunci: belajar, Microsoft Word, Dasar, android, pemula

## ABSTRACT

### Name : Alfa Fikri Avicenna Study Program: Informatic Engineering Title : APLIKASI PEMBELAJARAN MICROSOFT WORD 2013 UNTUK TINGKAT DASAR BERBASIS ANDROID

Microsoft Word 2013 Learning Applications for Basic Level Android based makes it easy for beginners who want to learn Microsoft Word 2013050 Must Word 2013 learning applications is a medium that involves mobile devices such as smartphonebased android operating system, which contains the materials and practice questions learning that appears randomly. This will be very useful for beginners,because in addition to strengthening the understanding of each learning material. The use of learning applications can allow beginners to learn Microsoft Word 2013 anywhere.

Keywords: learning, Microsoft Word, Basic, android, beginner

#### DAFTAR ISI

HALAMAN JUDUL €€€€€€€ €€€... €€€€€€€€€€€€€€ i LEMBAR PENGESAHAN€€€€€€€€ €€€.. €€€€€€€€€€.. ii KATA PENGANTAR/UCAPAN TERIMA KASIH €€€€€€€€€€€€ iii PERNYATAAN KEASLIAN & PERSETUJUAN PUBLIKASI TA€€€€€.. iv ABSTRAK €€€€€€€€€€€€€€€€€€ €€€.. €€€€€...€ v DAFTAR ISI €€€€€€€€€€€€€€€€€€€€€ €€€ €. €... vii DAFTAR GAMBAR €€€€€€€€€€€€€€€€€ €€€.. €€...€ ix DAFTAR TABEL €€€€€€€€€€€€€€€€€€€€€ €€€. .€ x 1. PENDAHULUAN €€€€€€€€€€€€€€€ €€€ €€€€€. 1 1.1 Latar Belakan∉€€€€€€€€€€€€€€€€€€€€€€€€€€€€€€€€€€. 1 1.2 Perumusan Masalah€€€€€€€€€€€€€€€ €€€. €€€. 2 1.3 Maksud dan Tujua <del>€</del>€€€€€€€€€€€€€€€€€€€€. 2 1.4 Manfaaat Penelitia<del>fi€€€€€€€€€€€€€€€€€</del>€€€€€€€€€€€.. 3 1.5 Sistematika Penulisa€€€€€€€€€€€€€€€€€€€€€€€€€. ..3 2. STUDY PUSTAKA €€€€€€€€€€€€€€€€€€ €€€. ......5 2.1 Tinjauan Pustak €€€€€€€€€€€€€€€€€€€€€€€€€€€€€€€€.5 2.1.1 Media Pembelajaralmteraktif €€€€€€€€€€ €€... € 5 2.1.2 Microsoft Word 2013€€€€€€€€€€€€€ €€... €.. 6 2.1.3 Use Case€€€€€€€€€€ €€... €€€€€€€€€ 11 2.1.4 Activity Diagram€€€€€€€€€€€€€€... 12 2.1.5 Entity Relationship Diagram (ERD€€€€ €€€€ €€€€. 13 2.1.6 Data Flow Diagram€€€€€€€€€€€€€ €€... €... 15 2.1.7 Flowchart €€€€€€€€€€€€€€€€€€ €€€. 19 2.2 Android€€€€€€€€€€€€€€€€€€ €€€ €€€..€ 20 2.2.1 SDK€€€€€€€€€€€ €€... €€€€€€€€€... 21 2.2.2 JDK €€€€€€€€€€€€...€€€ €€€€€€€... 21 2.2.3 Android Software Development Ktt €€.. €€€ .€€€€. 21 2.2.4 Android Development Tool€€€€€ €€.. €€€€€ .€. 22 2.2.5 Anatomi Android€€€€€€€€€€ €€€€ €€€€€€...... 22 2.2.6 Fitur Android€€€€€€€€€€€€€€€€€€€€€€€€€€€€€ 2.2.7 Kelebihan dan Kekurangan Androffe€ €€€€€€€€ 24 2.2.8 Versi Android€€€€€€€€€€€€€€€€€€€€€€€€€€€... 25 2.2.9 Application Framework€€€€€€ €€€€ €€€€€€€ 26 2.2.10 Android Runtime€€€€€€€€ €€... €€€€€€€... 27 2.2.11 Libraries€€€€€€€€ €€€€ €€... €€€€€€.... 28 2.3 Embarcardero Delph€€€€€€€€€€€€€€€€€€€€€€€€€€€€€€. 28 2.4 Database€€€€€€€€€€€€€€€€ €€€ €€€€€€. 28 2.5 SQLite€€€€€€€€€€€€€€€€€ €€€ €€€€€€ 31 2.6 Camtasia€€€€€€€€€€€€€€€€€ €€€ €€€€€. 31 2.7 Format Factory€€€€€€€€€€€€€€ €€€ €€€€€... 33

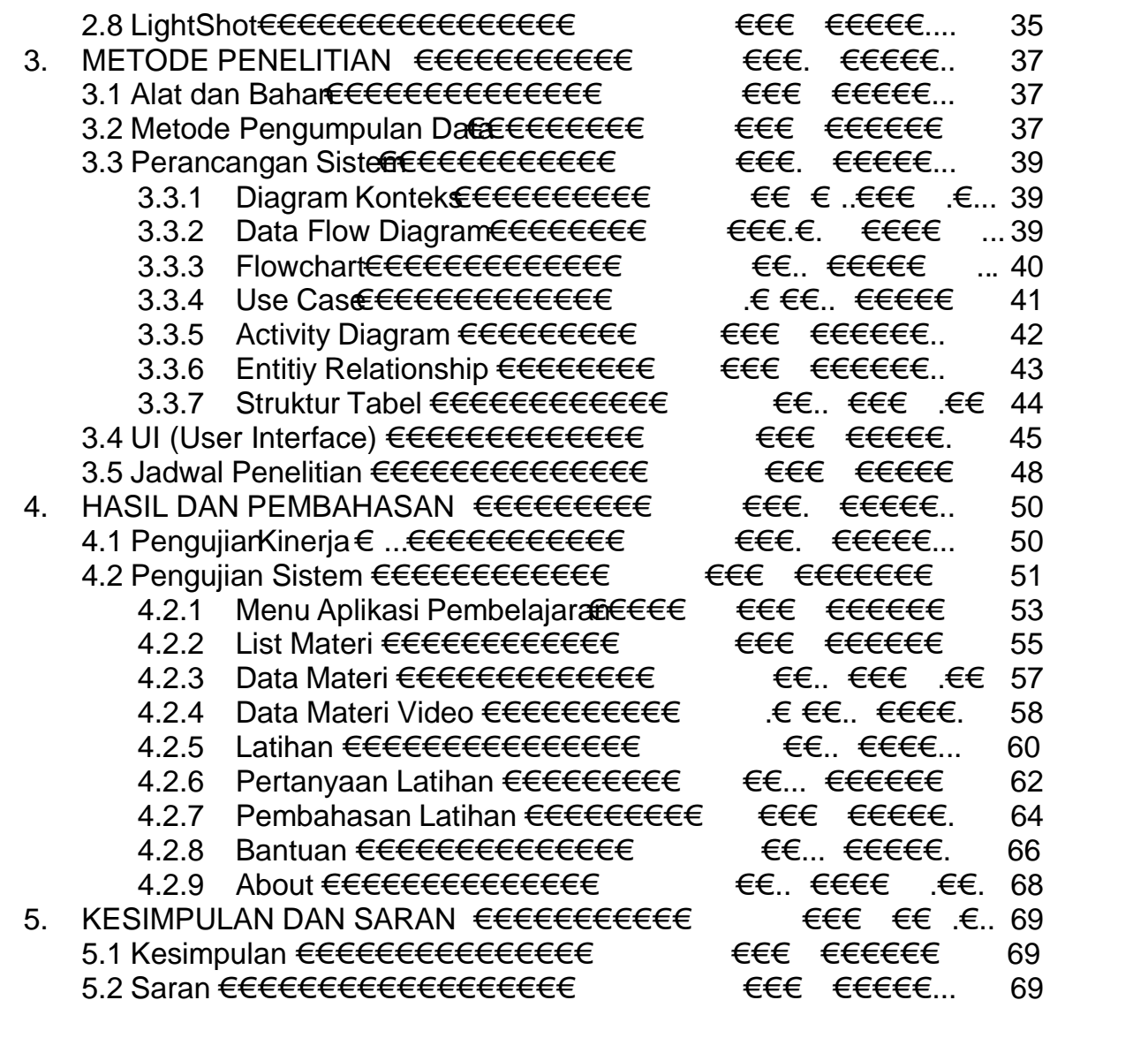

# DAFTAR GAMBAR

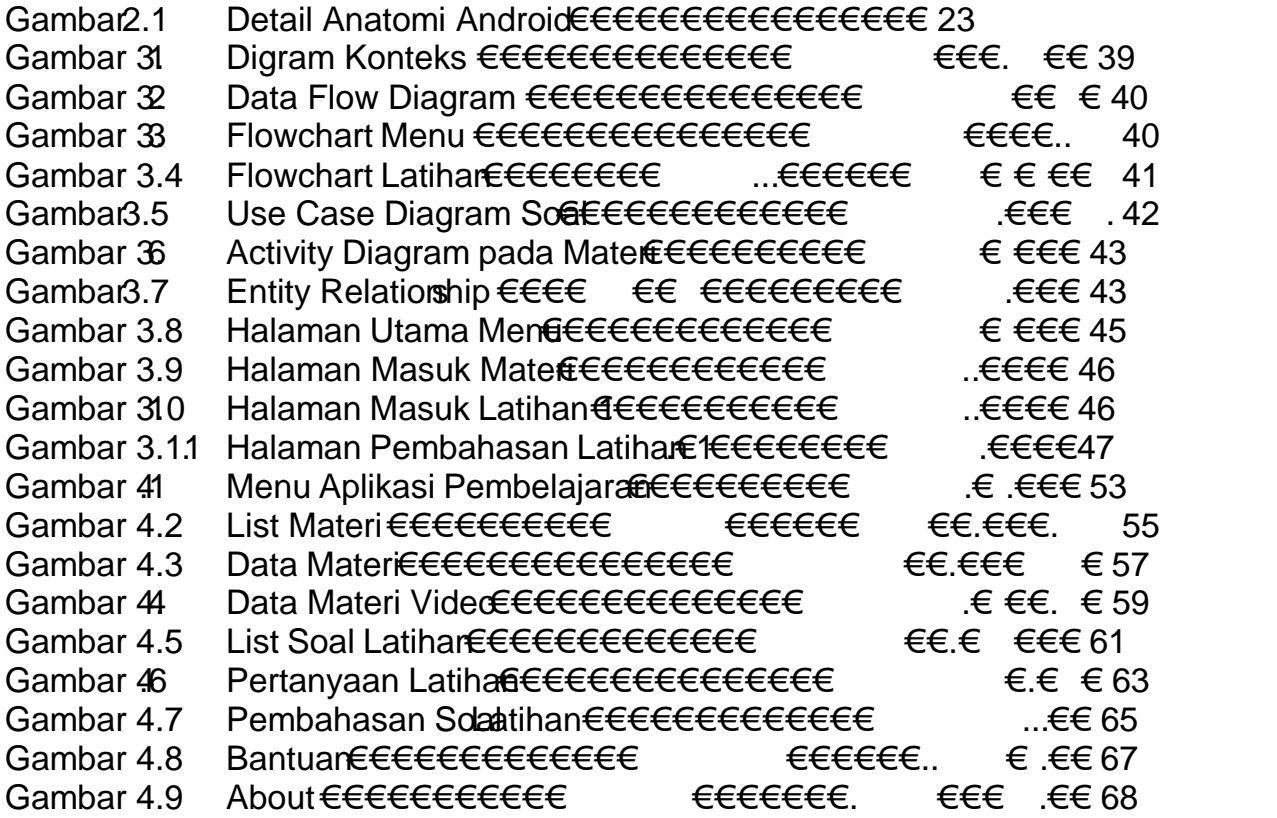

# DAFTAR TABEL

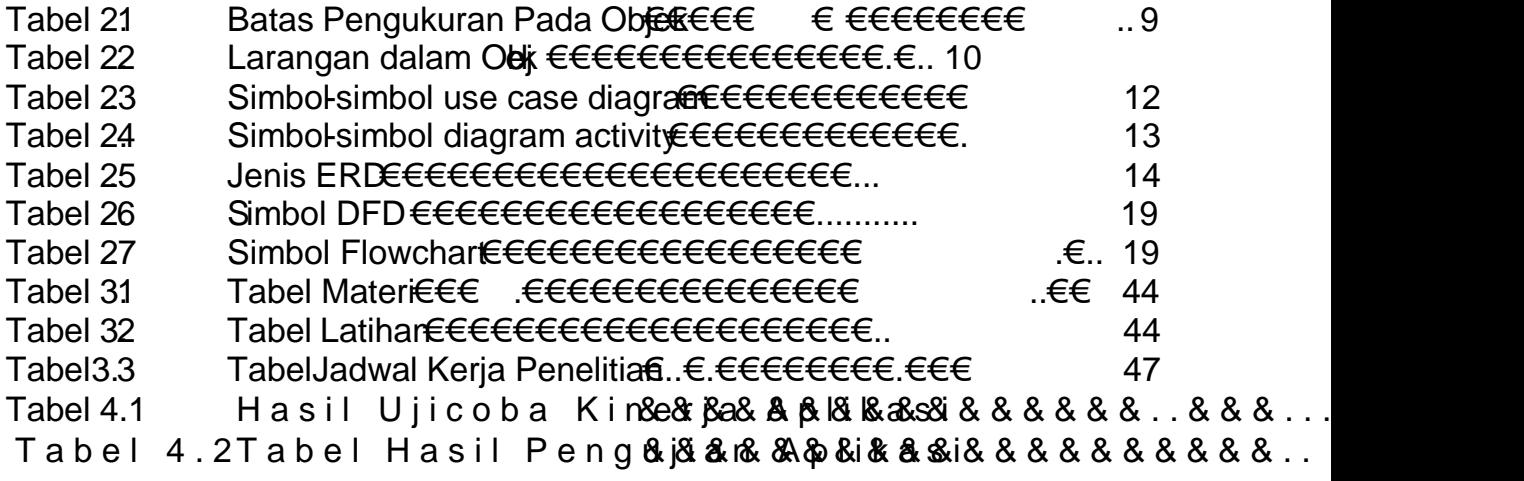